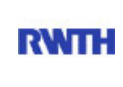

RWTH Aachen **RWTH** Dez. 1.0 - Abt. 1.1 Templergraben 55 52062 Aachen

Tel.: 0241 80 99088 E-Mail: lehre@rwth-aachen.de

RWTH Aachen - Dez. 1.0/Abt. 1.1

Sehr geehrter Herr Dr.-Ing. Dipl.-Päd. Claus Helmut Pütz (PERSÖNLICH)

### Auswertungsbericht der Studentischen Lehrveranstaltungsbewertung

Sehr geehrter Herr Dr.-Ing. Dipl.-Päd. Pütz,

hiermit erhalten Sie die Ergebnisse der Lehrveranstaltungsbewertung aus dem SS 17 zu Ihrer Umfrage "Vorkurs / Einstieg in Räumliches Denken und Konstruieren mit CAD" (Veranstaltungstyp: Vorlesung + Übung).

Bitte besprechen Sie die Ergebnisse mit Ihren Studierenden.

Für Rückfragen stehe ich Ihnen jederzeit gerne zur Verfügung.

Weitere Informationen zur Studentischen Lehrveranstaltungsbewertung erhalten Sie auf unserer Internetseite (Link: http://www.rwth-aachen.de/go/id/bjom).

Mit freundlichen Grüßen

Larissa Franke

\_

RWTH Aachen

Abteilung 1.1 - Akademische Angelegenheiten

Templergraben 55

52062 Aachen

Tel: 0241/80-99088

Fax: 0241/80-92664

E-Mail: lehre@rwth-aachen.de

http://www.rwth-aachen.de

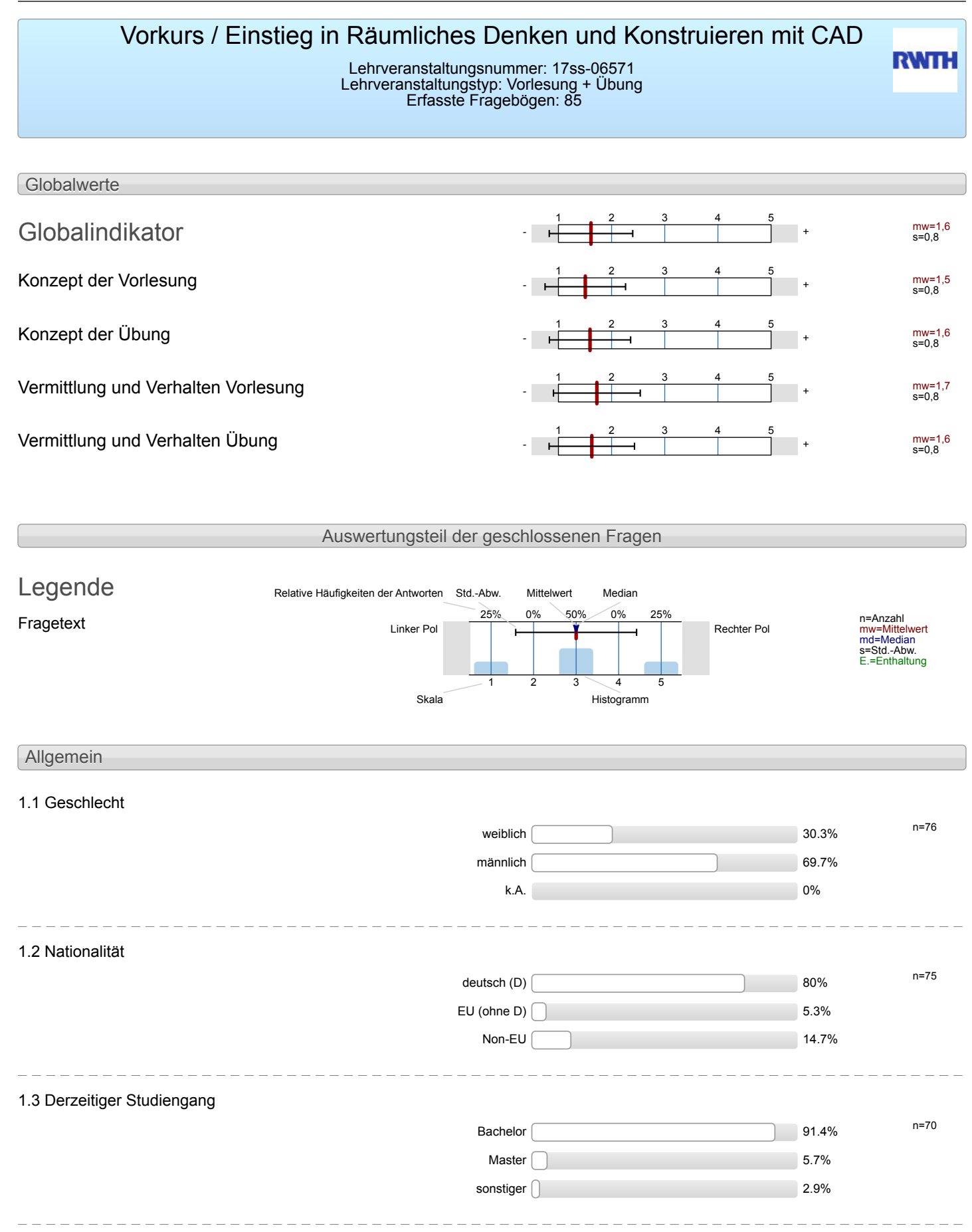

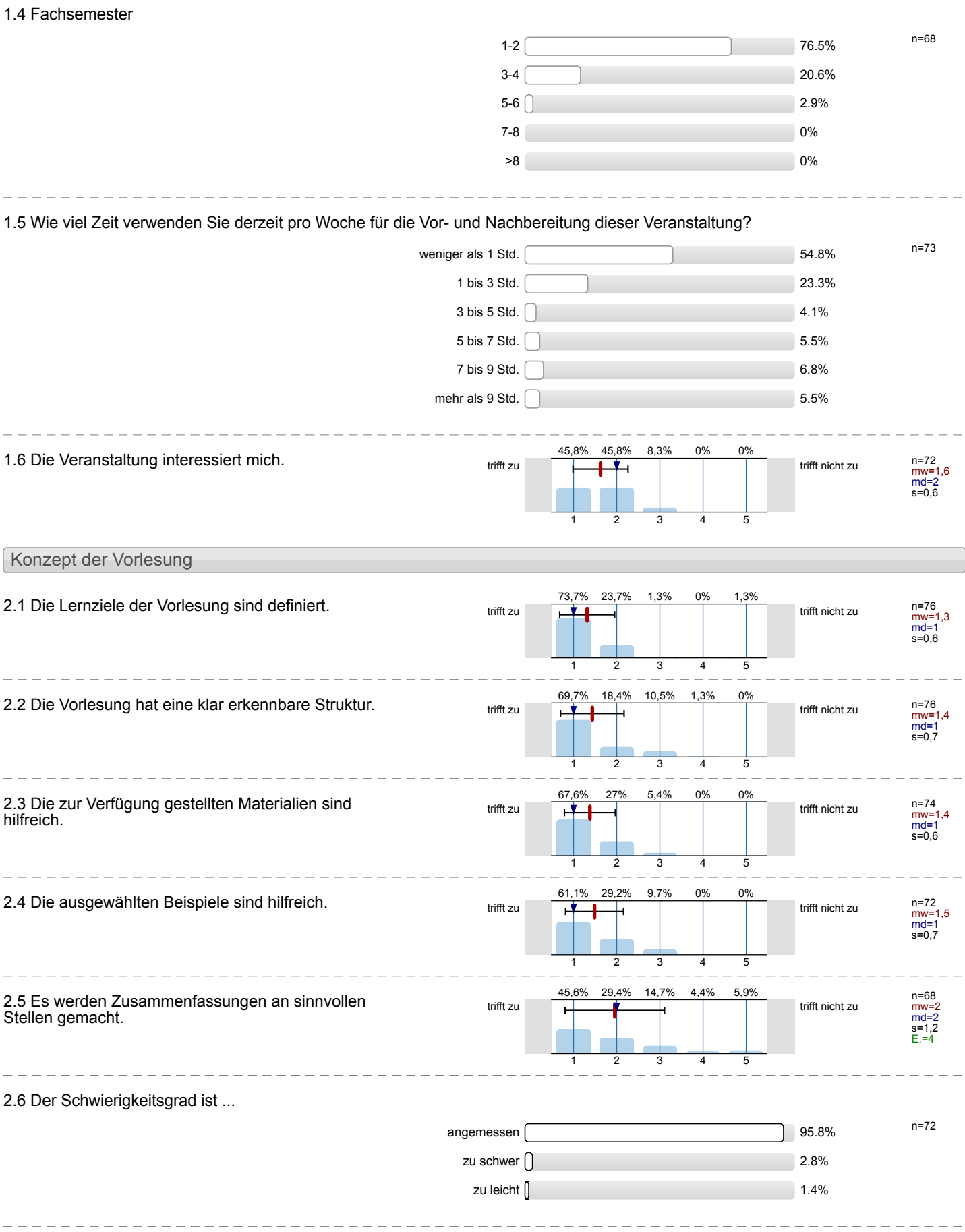

2.7 Ich bewerte das Konzept der Vorlesung mit ...

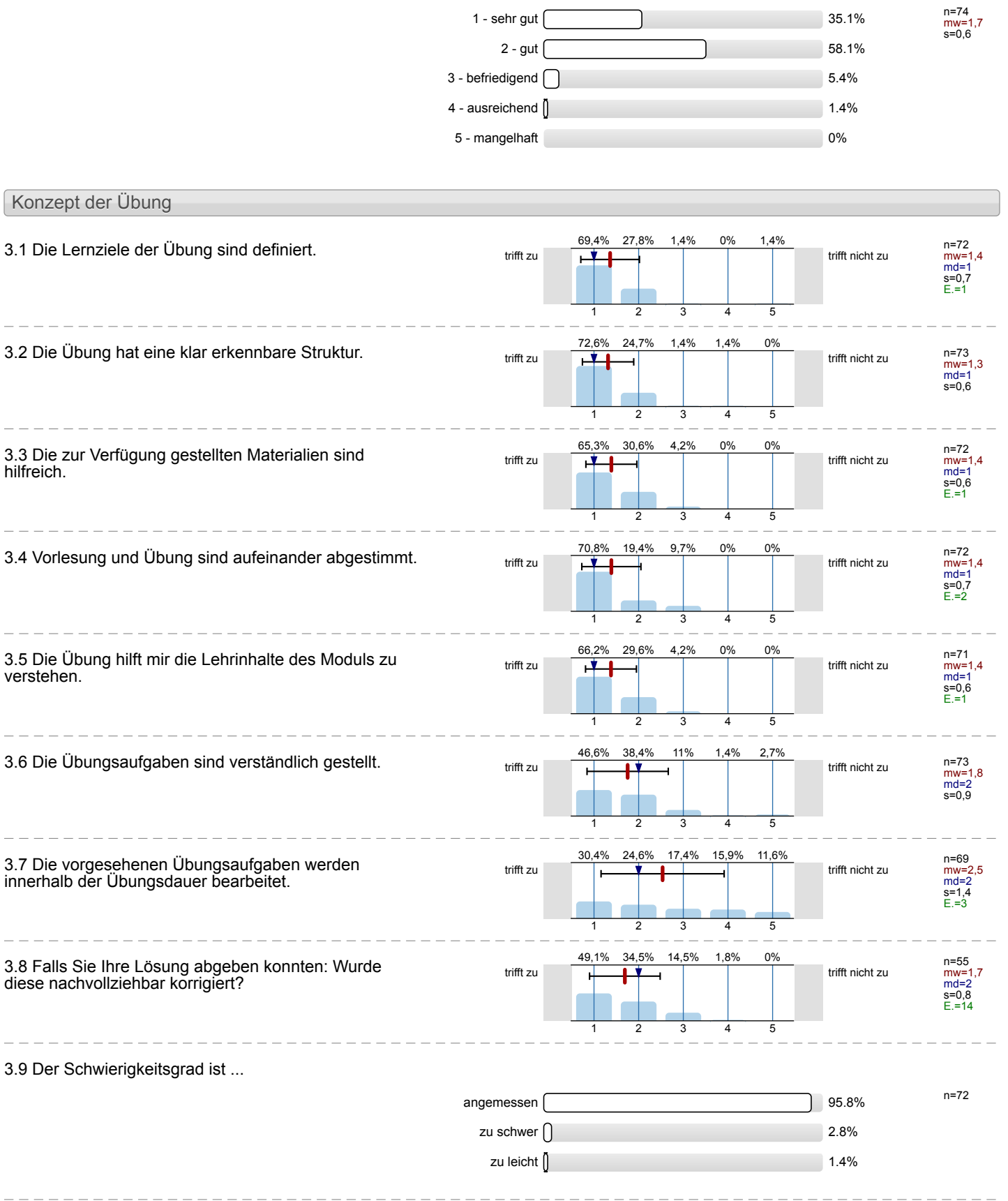

 $\overline{a}$ 

 $\equiv$ 

 $\overline{\phantom{a}}$ 

 $\overline{\phantom{a}}$ 

 $\overline{a}$ 

 $\frac{1}{2}$ 

 $\frac{1}{2}$ 

 $\equiv$ 

### 3.10 Ich bewerte das Konzept der Übung mit ...

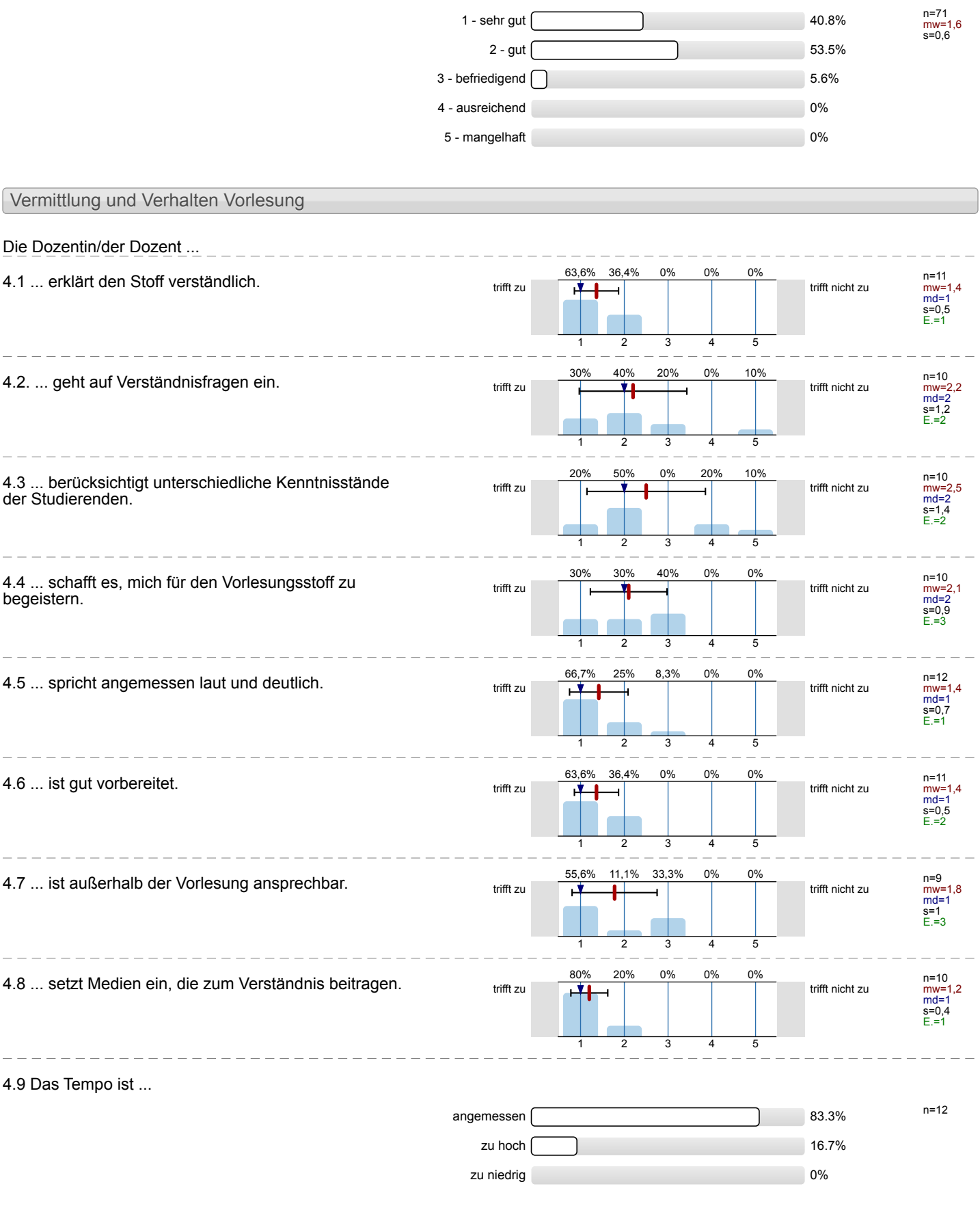

#### n=13 mw=1,6 s=0,5  $1 -$  sehr gut  $\sim$  38.5%  $2$  - gut  $\vert$  61.5% 3 - befriedigend 0% 4 - ausreichend 0% 5 - mangelhaft 0% Vermittlung und Verhalten Übung Die Dozentin/der Dozent ... 5.1 ... erklärt den Stoff verständlich. trifft zu trifft zu trifft zu trifft zu trifft nicht zu trifft nicht zu n=12<br>mw=1,5<br>md=1<br>s=0,7<br>E.=1 58,3% 1 33,3%  $\mathcal{D}$ 8,3% 3 0% 4  $0<sup>0</sup>$ 5 5.2 ... geht auf Verständnisfragen ein. n=11 mw=1,8 md=2 s=1,2 E.=1 45,5% 1 45,5% 2 0% 3 0% 4 9,1% 5 5.3 ... berücksichtigt unterschiedliche Kenntnisstände der Studierenden. trifft zu **trifft zu trifft nicht zu trifft nicht zu** n=10<br>mw=2,3<br>md=2<br>s=1,3<br>E.=1 30% 1 40%  $\overline{2}$ 10% 5 10%  $\overline{A}$ 10% 5 5.4 ... schafft es, mich für die Lehrinhalte zu begeistern.  $\frac{36,4\%}{\text{triffl}}$  zu trifft  $\frac{1}{\text{trifl}}$  trifft nicht zu n=11 mw=2 md=2 s=0,9 E.=2 36,4% 1 27,3%  $\mathcal{D}$ 36,4% 3 0% 4 0% 5 5.5 ... spricht angemessen laut und deutlich.  $\frac{1}{\text{trift} \cdot \text{zul}}$ n=12<br>mw=1,5<br>md=1<br>s=0,8<br>E.=1 66,7% 1 16,7% 2 16,7% 5 0% 4 0% 5 5.6 ... ist gut vorbereitet. n=10<br>mw=1,2<br>md=1<br>s=0,4<br>E.=1 80% 1 20% 2 0% 3  $0%$ 4  $0%$ 5 5.7 ... ist außerhalb der Übung ansprechbar.<br>trifft zu trifft zu trifft zu trifft nicht zu trifft nicht zu n=9 mw=1,6 md=1 s=0,7 E.=2 55,6% 1 33,3% 2 11,1% 3 0% 4 0% 5 5.8 ... setzt Medien ein, die zum Verständnis beitragen.<br>
trifft zu trift zu trift nicht zu trifft nicht zu n=11<br>mw=1,2<br>md=1<br>s=0,4<br>E.=2 81,8% 1 18,2% 2 0% 3 0% 4 0% 5 5.9 Das Tempo ist ... n=12 angemessen and a state of the state of the state of the state of the state of the state of the state of the state of the state of the state of the state of the state of the state of the state of the state of the state of t zu hoch 16.7% zu niedrig 0%

4.10 Ich gebe der Dozentin/dem Dozenten die Gesamtnote

### 5.10 Ich gebe der Dozentin/dem Dozenten die Gesamtnote n=13 mw=1,6 s=0,5  $1 -$  sehr gut  $\sim$  38.5%  $2 - gut \frown$  61.5% 3 - befriedigend 0% 4 - ausreichend 0% 5 - mangelhaft 0% Rahmenbedingungen Vorlesung 6.1 Der zeitliche Rahmen der Vorlesung wird eingehalten. trifft zu  $\frac{1}{\sqrt{2}}$   $\frac{1}{\sqrt{2}}$   $\frac{1}{\sqrt{2}}$  trifft nicht zu mw=2,2 md=1 s=1,6 58,3% 1 8,3% 2 8,3% 3 8,3% 4 16,7% 5 6.2 Die Anzahl der Sitzplätze ist ... n=13 angemessen 100% zu groß der der antikeling aus der antikeling der antikeling der antikeling der antikeling der antikeling der zu klein alle andere andere andere andere andere andere andere andere andere andere andere andere andere ander 6.3 Wie oft hat die Vorlesung an regulären Terminen gar nicht stattgefunden? (Vorlesungsfreie Tage sind nicht gemeint!)  $0 \times \sqrt{ }$   $n=11$  $1 \times 1$ 2 x 0%  $3 \times 0\%$ 4 x 0% and 0% and 0% and 0% and 0% and 0% and 0% and 0.00% and 0.00% and 0.00% and 0.00% and 0.00% and 0.00% and 0.00% and 0.00% and 0.00% and 0.00% and 0.00% and 0.00% and 0.00% and 0.00% and 0.00% and 0.00% and 0.00% an  $>4 \times 0$ % 6.4 Wie häufig wurde die Vorlesung nicht von der angegebenen Person gehalten?  $0 \times \fbox{$  n=11 1 x 0% of  $\sim$  0% of  $\sim$  0% of  $\sim$  0% 2 x 0%  $3 \times 0\%$ 4 x 0% and 0% and 0% and 0% and 0% and 0% and 0% and 0.00% and 0.00% and 0.00% and 0.00% and 0.00% and 0.00% and 0.00% and 0.00% and 0.00% and 0.00% and 0.00% and 0.00% and 0.00% and 0.00% and 0.00% and 0.00% and 0.00% an  $>4 \times$  9.1% 6.5 Falls sich die Dozentin/der Dozent vertreten lassen hat, war die Vertretung geeignet? n=14 ja 0% nein 0% k.A. 78.6% Rahmenbedingungen Übung 7.1 Der zeitliche Rahmen der Übung wird eingehalten.<br> $\frac{54,5\%}{\#}$ n=11 mw=2,5 md=1 s=1,8 E.=1 54,5% 1 0% 2 9,1% 3 18,2% 4 18,2% 5

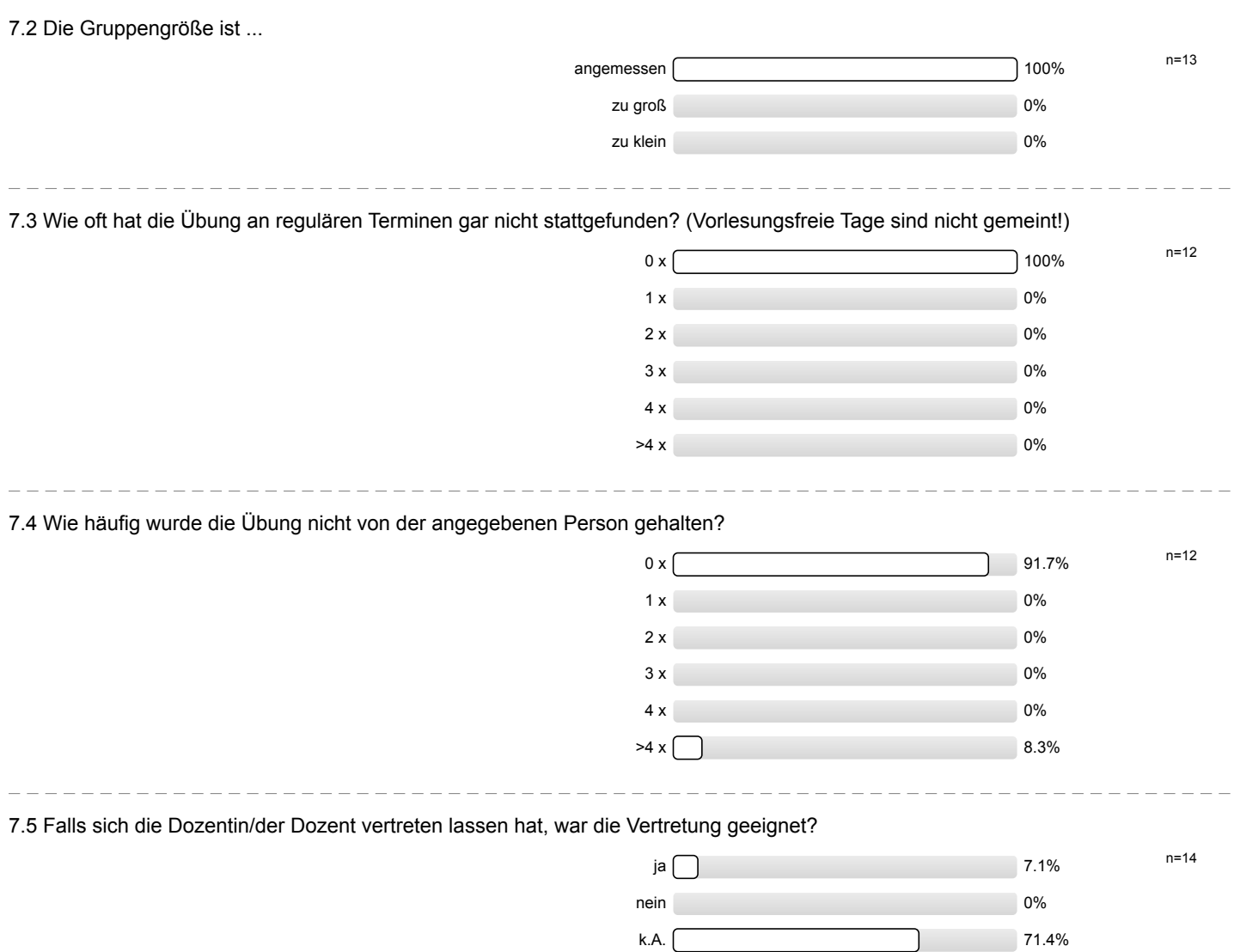

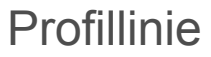

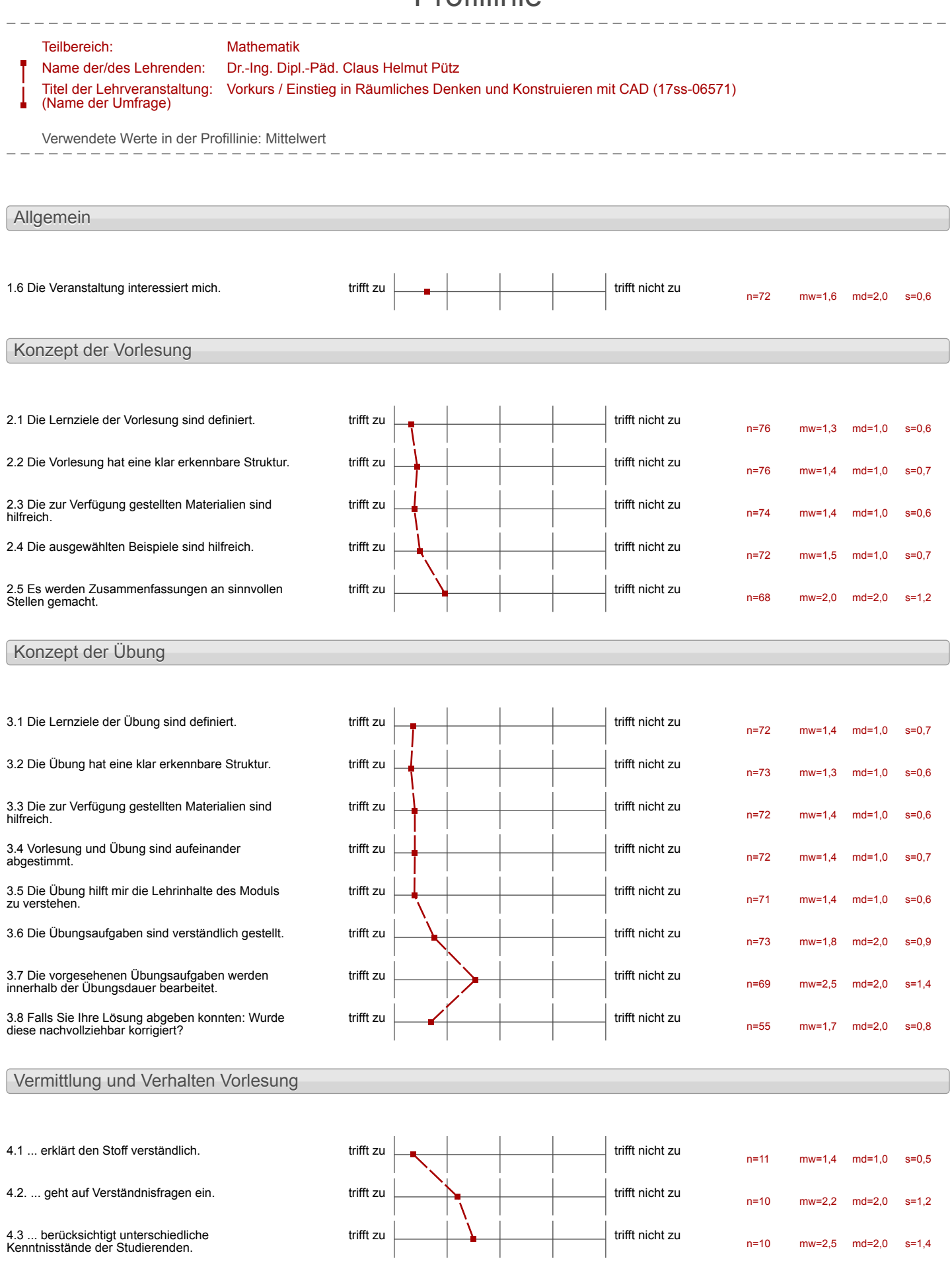

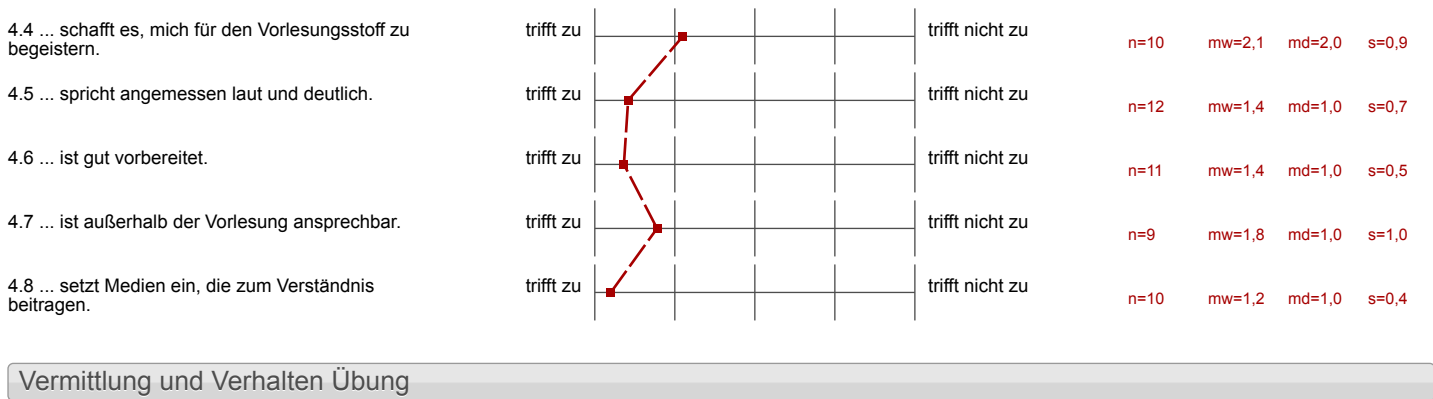

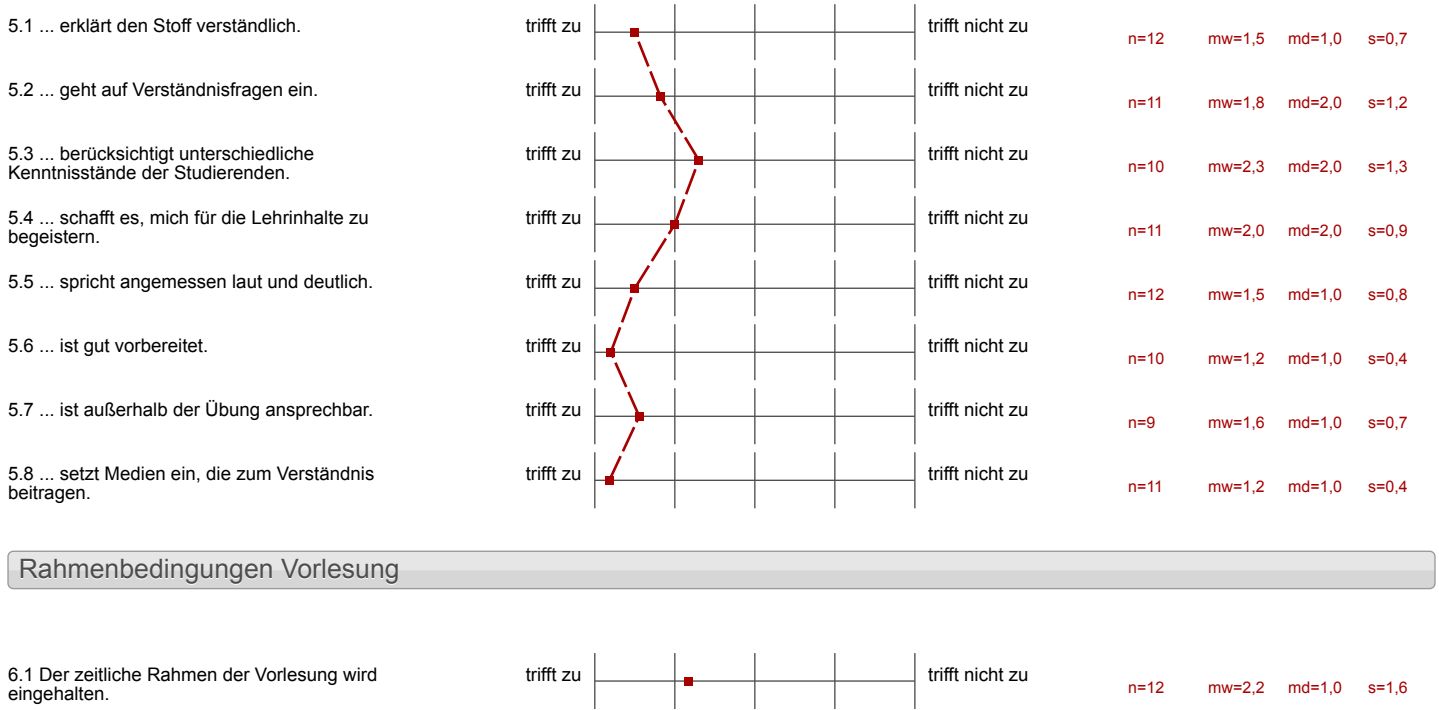

## Rahmenbedingungen Übung

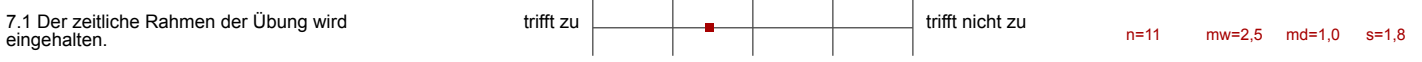

## Auswertungsteil der offenen Fragen

Besondere Anregungen / Kritik / Wünsche:

8.1 Was hat Ihnen an der Veranstaltung besonders gut gefallen?

Die Betrevern sind nett.

das Konzept des Materialgestükten<br>selschändiger Lesners.<br>- Nette Gruppermitglieder

· nette und kompetente

De gemeinsame Gruppenarbed<br>unel clie gut strukturierten

l,

# die Videos sind sehr<br>hilfreich

- super videos
- -angemessene Leisturgsstageung<br>nach jeder Lehrton<br>- gute Betreuer
- 

Vorkurs / Einstieg in Räumliches Denken und Konstruieren mit CAD (SS 17)

## sehr abwechslungsreich gut strukturiert

<del>got strukturied</del><br>- gut strukturiert<br>- gute Betreuong

Zu sehen, dass eigene Eingiben zu einem ziel geführt haben, welches visuell erkennbar war.

Sehr gute Organisation

4 Die Betrever wohren sehr Wilfreich

2) Die PC's women schnett und gut.

- -Ansprechportner (Betrever) meist bereit a helfen
- sehr gut I sorgfoltige vorbereining
- Deant unner offen for Fragen
- Einschnuppen in well versch. Beriche

Ich kann sehr viel<br>gelevnt.

A Besonders Eingangige Umscteung.<br>Freie Zeiteinteilung.

Die Arbeit in Gruppen. Betrever zur Hilfe.

Die Eustellung der<br>Nationalgalerie hat

Das Teamwork avril<br>Eude un die Vational

# - Guter Arbeitsplatz

> strukturiert  $>$  verst $5$  nd lich > gute & kompetente<br>Betreuer<br>> gutes Post-it - System

→ Strukturierung

. sehr sute structure

Gate Struktur<br>Betraner Winett and Interiely

 $\overline{a}$ 

## Flexibles Arbeiten

· Teamarbeit und wie alle die anderen mit die Libungen geholten haben. den kurs - Ich mürde geme Vinieder mitmachen

resourders and had mir der consecución Team-Godon te concler, der für ein sehr actes lentima decride roz Deal noitearingon dices Vorkunges hat mich sehr préstent und boeindrate

Materialien Betreuung.

-Die Videos<br>- Betreaury/Unterstützung<br>- Konzept der Tearnarbeit

Arbeitartmøsphåre

Betwener sind super nett.<br>Die Umgebung ist avech grot:)

l.

Die gut erklärten Vieleos,<br>die schrigut auf einander<br>aufbauen. Ebenfalls waren clie Betreau gut strukturiert higreiche Victeor gute Betreuer : hilfreich & nett

interessant

eigenständliches Lernen

- 
- eigenständiges<br>· Gruppengrôpse

## -eigenständiges lernen

mediale Kompetenz; eigenstandige

nicht zu viele Zusatzinformationen deutlich gut aufgebaut

Go klase unel Stoukturiote heran-

Bei der Übung wird einen großen<br>Wert auf die Teamarbeit gelegt.<br>Die Vorlesungen und die Übungen

- Durch d're Bute Betreuung<br>Konnten die meisten meiner Fragen/Probleme gelilont Werden

-Inhalt der Veranstaltung -Sute Aufbereitung<br>Lind Wiedergabe<br>- Freundliche und Hilfsbereite Ansprech. Petsonen

- sehr aute Erhlänung des durthaus komplexen Programms
- die Betreuer
- die pertekte struktur
- warum gibt es overe veranstaltung nicht für Anto CAD architecture ?

Dederzet verlögbare Hilfe der<br>Gruppe & Hildis

8.2 Was hat Ihnen an der Veranstaltung nicht gefallen?

Zu schwer.

· reittich sehr eng geplant

 $\sim$ 

Des reitliche Einteilung<br>Our Cebelen blotte 11 lag<br>Des Vorkurses

2u venig zeit

Es wird nicht berücksichtigt, dass innerhalb der Gruppe unterschiedlich schnell gearbeitet wird

-> Probleme am Ende hätten vermieden Werden können

die scheinbare Chiqueelassigleit dos Pagramos?<br>pande Antician de jakon -die musikje Quantitat dor den Kirs zu Wien, vie ich die Bealotase provinces BW' Endern hour

Die Vieleos Waren zeitweise zu long, oder das Tempo zu  $\log h$ 

Anstrungende Aufgaben<br>Lektionen sind zu lang und<br>erhalten zu oft nicht benötigtes Wissen<br>(z.B. Exhurse)

2) es sollte meter simple voorgen gehm, 4 welche die eifachsten Schritte mehrtrach simpel und einfach wiederholen.

- auch wenn das bet individuell war, ist es rehr hoch anguetzt
- Usungen (Grundusbungen) zu Begnn fehlen (
- Keine Lechte Einweiseng in Programm

Das ist mir ein bisschen<br>schwer.<br>Ich kann nicht cilles verstehen.

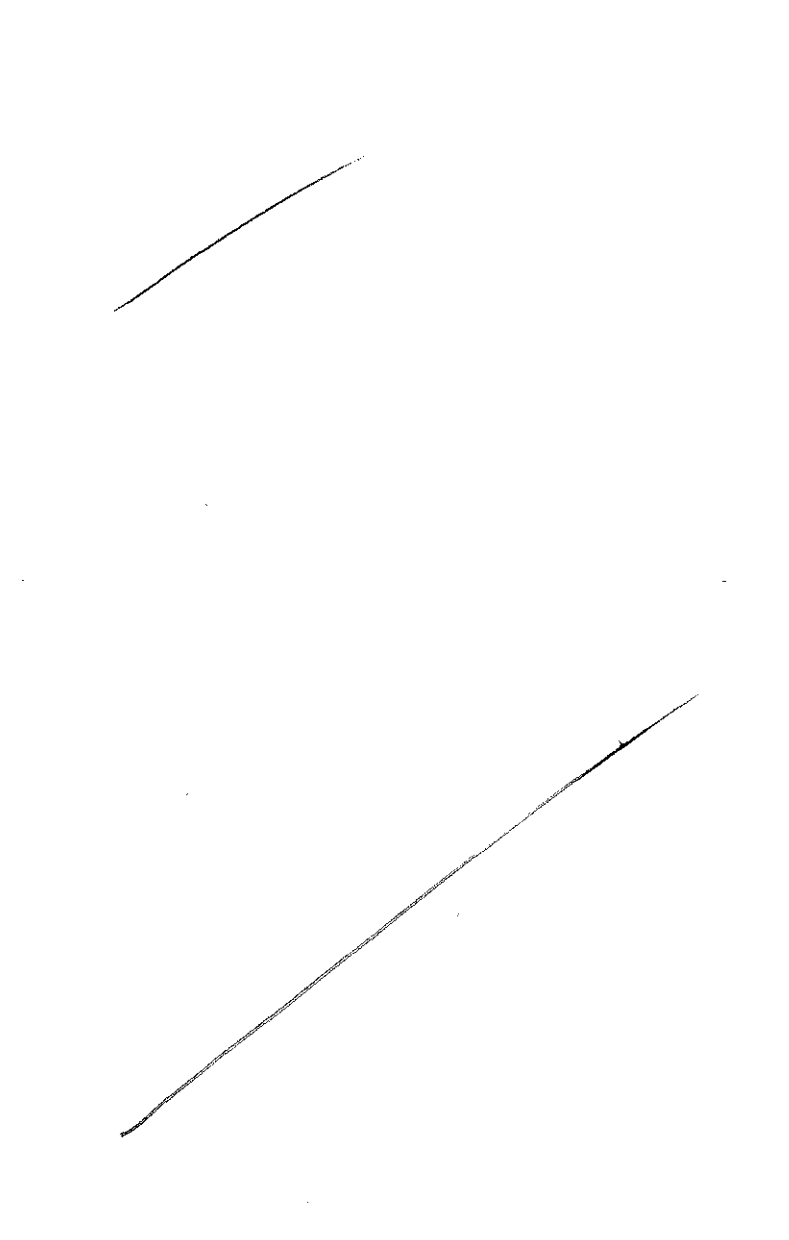

 $\hat{\mathcal{A}}$ 

- Zeiten sind nicht richtig<br>(mohr Answerd absgeplant)

Idracinde midr

Ein Betrouer war schr unfreund

. Zu viel für einen Anfänger

 $\bar{z}$ 

1200 2000 des mondiales du Roman<br>1600 1600 des du Roman<br>1600 des développements

ich hatte zu Wenig Zeit,

leidu micht CAD Architecture

 $kein$   $E$ ssen + Trinken I Eumindest Wasser Zu werige and tailweise unfreundliche Betreuer te keine Aufklärung über<br>Überwachungskameras

-das man in den Räumen kein Wasser trinken darf teine Parkplate durch

**Bilteranon** 

Clementare Tatigkeiten, ce das Alspachern von Daten, courde zu

Temporant Staff

Das Tempo war hoch unddezeit reichte monchualgnicht aus.

für den stoft der jeweiligen Lektion

Der wechsel zwiselen den<br>Projekten ohne eines alscu-<br>schlieben

-Die Videoanbindung für wirklich<br>alle schrifte Meiner Meinung<br>mach fördet dies nicht immer

l,

-sehr schlechte<br>zeitvorgaben in den.<br>Lektionen

Teils deutliche Unterschiede im Adurand und in der Schwerigkert des Partnes autopiben zwischen den Parlnern

Erne Eincreiscong con das "3D connexion"<br>Interface hötte bestimmt geholfen sich<br>im dreideminsionalen Raumm besser zurechtgefunden